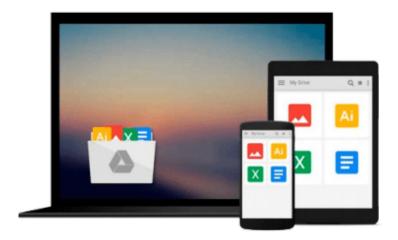

# Using Digital Signatures on Professional Documents: Step by Step Guide (Surveying Mathematics Made Simple) (Volume 12)

Jim Crume

Download now

Click here if your download doesn"t start automatically

## **Using Digital Signatures on Professional Documents: Step** by Step Guide (Surveying Mathematics Made Simple) (Volume 12)

Jim Crume

Using Digital Signatures on Professional Documents: Step by Step Guide (Surveying Mathematics Made Simple) (Volume 12) Jim Crume

A step by step guide for creating a Digital Certificate in PDF software, how to create three different types of Digital Signatures and the differences between an "Electronic Signature" and a "Digital Signature".

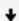

**Download** Using Digital Signatures on Professional Documents ...pdf

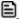

Read Online Using Digital Signatures on Professional Documen ...pdf

Download and Read Free Online Using Digital Signatures on Professional Documents: Step by Step Guide (Surveying Mathematics Made Simple) (Volume 12) Jim Crume

#### From reader reviews:

#### Elisa Hall:

What do you concerning book? It is not important along? Or just adding material when you need something to explain what the ones you have problem? How about your extra time? Or are you busy individual? If you don't have spare time to perform others business, it is make one feel bored faster. And you have extra time? What did you do? All people has many questions above. They must answer that question due to the fact just their can do that. It said that about publication. Book is familiar in each person. Yes, it is proper. Because start from on kindergarten until university need this specific Using Digital Signatures on Professional Documents: Step by Step Guide (Surveying Mathematics Made Simple) (Volume 12) to read.

#### George Miller:

The knowledge that you get from Using Digital Signatures on Professional Documents: Step by Step Guide (Surveying Mathematics Made Simple) (Volume 12) is a more deep you looking the information that hide in the words the more you get serious about reading it. It does not mean that this book is hard to understand but Using Digital Signatures on Professional Documents: Step by Step Guide (Surveying Mathematics Made Simple) (Volume 12) giving you buzz feeling of reading. The article author conveys their point in specific way that can be understood by anyone who read the item because the author of this reserve is well-known enough. This particular book also makes your own personal vocabulary increase well. That makes it easy to understand then can go along with you, both in printed or e-book style are available. We suggest you for having this Using Digital Signatures on Professional Documents: Step by Step Guide (Surveying Mathematics Made Simple) (Volume 12) instantly.

#### Lee Fuller:

Reading can called mind hangout, why? Because when you find yourself reading a book particularly book entitled Using Digital Signatures on Professional Documents: Step by Step Guide (Surveying Mathematics Made Simple) (Volume 12) the mind will drift away trough every dimension, wandering in each aspect that maybe not known for but surely can become your mind friends. Imaging each word written in a reserve then become one type conclusion and explanation in which maybe you never get prior to. The Using Digital Signatures on Professional Documents: Step by Step Guide (Surveying Mathematics Made Simple) (Volume 12) giving you another experience more than blown away your thoughts but also giving you useful details for your better life within this era. So now let us teach you the relaxing pattern the following is your body and mind is going to be pleased when you are finished reading through it, like winning a. Do you want to try this extraordinary investing spare time activity?

#### **Sherry Nicholson:**

This Using Digital Signatures on Professional Documents: Step by Step Guide (Surveying Mathematics Made Simple) (Volume 12) is new way for you who has fascination to look for some information as it relief

your hunger of information. Getting deeper you in it getting knowledge more you know or else you who still having small amount of digest in reading this Using Digital Signatures on Professional Documents: Step by Step Guide (Surveying Mathematics Made Simple) (Volume 12) can be the light food for yourself because the information inside that book is easy to get simply by anyone. These books produce itself in the form that is reachable by anyone, yes I mean in the e-book web form. People who think that in reserve form make them feel sleepy even dizzy this publication is the answer. So there is no in reading a reserve especially this one. You can find actually looking for. It should be here for you actually. So , don't miss that! Just read this e-book sort for your better life and knowledge.

Download and Read Online Using Digital Signatures on Professional Documents: Step by Step Guide (Surveying Mathematics Made Simple) (Volume 12) Jim Crume #E21CA9SVTOI

### Read Using Digital Signatures on Professional Documents: Step by Step Guide (Surveying Mathematics Made Simple) (Volume 12) by Jim Crume for online ebook

Using Digital Signatures on Professional Documents: Step by Step Guide (Surveying Mathematics Made Simple) (Volume 12) by Jim Crume Free PDF d0wnl0ad, audio books, books to read, good books to read, cheap books, good books, online books, books online, book reviews epub, read books online, books to read online, online library, greatbooks to read, PDF best books to read, top books to read Using Digital Signatures on Professional Documents: Step by Step Guide (Surveying Mathematics Made Simple) (Volume 12) by Jim Crume books to read online.

# Online Using Digital Signatures on Professional Documents: Step by Step Guide (Surveying Mathematics Made Simple) (Volume 12) by Jim Crume ebook PDF download

Using Digital Signatures on Professional Documents: Step by Step Guide (Surveying Mathematics Made Simple) (Volume 12) by Jim Crume Doc

Using Digital Signatures on Professional Documents: Step by Step Guide (Surveying Mathematics Made Simple) (Volume 12) by Jim Crume Mobipocket

Using Digital Signatures on Professional Documents: Step by Step Guide (Surveying Mathematics Made Simple) (Volume 12) by Jim Crume EPub